# Agilent Technologies ChemStation Software Modules G2070BA / G2071BA / G2072BA / G2073BA / G2090BA G2170BA / G2171BA / G2180BA / G2710BA / G1601BA / G2201BA

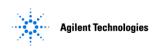

#### **B.04.01 Upgrade Site Prep Checklist**

### **Purpose of Procedure**

To assure that the upgrade of Agilent instruments and systems can be completed successfully by careful preparation and evaluation of the installation site and by ensuring the availability of appropriate utilities, consumables and supplies.

# **Customer Responsibilities**

Customers should ensure that all necessary operating supplies, consumables and usage dependent items such as columns, vials, syringes and solvents required for the successful installation of instruments and systems are available. Installation sites should be prepared in accordance with the following specifications.

Store the ChemStation software DVD and Software Certificate and Registration Packet together.

#### **Important Information**

If you have problems in providing any of the following, please contact your local Agilent office for assistance. Assistance with user specific applications may be provided but should be contracted separately. Users of the instrument should be present throughout the installation and familiarization otherwise important operational, maintenance and safety information may be missed.

#### **Additional Information**

For detailed steps to perform an upgrade installation refer to the "Upgrade Preparation Guide for Rev. B.04.01 ChemStation" (P/N G2170-90230).

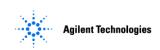

#### **B.04.01 Upgrade Site Prep Checklist**

#### **Procedure Checklist:**

## **Software Requirements**

□ Operating System (OS):

Windows XP Professional SP3 \* or

Windows Vista Business SP1\*

English/Chinese/Japanese

- □ Administrator logon required to the ChemStation PC.
- ☐ TEMP variable points to an existing directory (e.g. TEMP=C:\TEMP)
- □ Check if a printer driver is installed on the system
- □ Verify that the regional settings are set correctly
  - a. English-US for English and non-English OS / English ChemStation
  - b. Chinese for Chinese OS / Chinese ChemStation
  - c. Japanese for Japanese OS / Japanese ChemStation

# **PC Hardware Requirements**

All PC hardware needs to be listed respectively in the Windows XP Professional or Windows Vista Hardware Compatibility List

(see www.microsoft.com)

- ☐ Microsoft Windows compatible pointing device
- □ Pentium IV processor operating
  - 1.5 GHz or higher for XP
  - 3.4 GHz or higher for Vista
- □ Minimum Memory:

512 MB of RAM for XP

1 GB of RAM for Vista

- □ DVD-ROM drive
- ☐ Hard-disk with at least 40 GB free capacity for XP and 160 GB for Vista
- □ SVGA or better graphics adapter and monitor (recommended resolution 1280 x 1024), True Colors
- □ LAN interface with TCP/IP protocol installed and LAN card (J4100A JetDirect card or G1369A LAN card) for instrument available.
- □ 82350A/B GPIB card available with one free IRQ on the PC and one free PCI slot \*\* or 82357A/B USB-GPIB Interface \*\*.
- ☐ Install BootP Service, if necessary
- A printer supported by the current version of the ChemStation. For further information please contact your local service representative or refer to the ChemStation DVD-ROM under Support/Printer.
- ☐ The voltage setting of the computer system and the power cables have to be correct.

\*Detailed information on how to set up Windows Operating System for optimal ChemStation usage is located on the ChemStation DVD under the manuals\installation\Configure and Maintain your Agilent Computer directory.

\*\*Please verify if your instruments support GPIB or USB-GPIB connection.

# **Agilent Technologies ChemStation Software Modules** G2070BA / G2071BA / G2072BA / G2073BA / G2090BA G2170BA | G2171BA | G2180BA | G2710BA | G1601BA | G2201BA

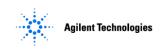

#### **B.04.01 Upgrade Site Prep Checklist**

### Instrument Hardware Requirements LC, GC, CE and LC/MS

☐ Check if Firmware revisions of instruments and modules are appropriate for ChemStation B.04.01.

#### For LC systems only:

- □ If Firmware is not current, ask customer to upgrade to minimum Firmware A.06.1x/B.06.1x/B.06.2x required with Rev. B.04.01 ChemStation. The firmware requirements of your specific LC module can be found on the ChemStation DVD, LC Firmware Update; FW\*.pdf. Please use the record outlined in the "1100/1200 IQ Attachment Form". This document is available from the Frontier Library Archive @ http://intranet.chem.agilent.com/Library/default.aspx by searching for "1100/1200 PM Checklist". The 1100/1200 IQ Attachment Form AND the 1100/1200 PM Checklist will be retrieved. The 1100/1200 IQ Attachment Form is to be used only once.
- ☐ The FW upgrade process is described in the manual coming with the FW upgrade tool, placed on the ChemStation DVD, LC Firmware Update.

#### For GC systems only:

If the firmware is not current, ask the customer to upgrade to the minimum firmware. For previously qualified systems, please use the GC IQ Attachment form to record the change. This document is available from the Frontier Library Archive @ http://intranet.chem.agilent.com/Library/default.aspx by searching for "GC IQ Attachment".

☐ It is recommended to upgrade to the minimum firmware listed in the table:

| Instrument     | Minimum Firmware   |
|----------------|--------------------|
|                | Revision           |
| 7890A GC       | Firmware A.01.09.1 |
| System*        |                    |
| 6890N GC       | Firmware N.05.06   |
| System*        | LAN assembly       |
|                | 04.7B3             |
| 6890Plus,      | Firmware A.03.08   |
| 6890A          |                    |
| 6850 GC        | Firmware A.05.04   |
| serial#>=      | LAN assembly       |
| US10243001     | 04.7B3             |
| 6850 GC        | Firmware A.03.03   |
| serial# <=     |                    |
| US00003200     |                    |
| Agilent 6850   | Firmware A.05.06   |
| Handheld       |                    |
| Controller     |                    |
| (G2629A)       |                    |
| 35900E         | Firmware E.01.02   |
| 5890 Series II | Firmware A.03.02   |
| 4890D          | Firmware A.01.01   |

Either Agilent Instrument Utilities or Agilent Lab Advisor can be used to update firmware. The latest firmware can be downloaded from the following Agilent Technologies website: http://www.chem.agilent.com/scripts/cag\_firmware.asp

# **Agilent Technologies ChemStation Software Modules** G2070BA | G2071BA | G2072BA | G2073BA | G2090BA G2170BA | G2171BA | G2180BA | G2710BA | G1601BA | G2201BA

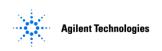

| B.04.01 Upgrade Site Prep Checklist                                                                                                    |
|----------------------------------------------------------------------------------------------------|
| For CE systems only:                                                                                                    |
| ☐ If the firmware is not current, ask the customer to upgrade to the minimum firmware:  Mainframe: 2.3  DAD: 1.2                                                                                                    |
| For LC/MS systems only:                                                                                                    |
| <ul> <li>□ Update the LC/MSD firmware by running the executable c:\Chem32\MS\FIRMWARE\ msupdate.exe while connected to the LC/MSD.</li> <li>□ Before upgrading the LC/MSD ChemStation to revision B.04.01, perform a dual polarity Autotune to verify</li> </ul> |
| instrument tune performance and to generate a record of current tune parameters.  ChemStation Solutions Check for installed Add-On Solutions.                                                                                                    |

Before installing the Add-On solution, verify the correct revision of the Add-On Solution Products for ChemStation B.04.01, please refer to the "Upgrade Preparation Guide for Rev. B.04.01 ChemStation, Pub number G2170-90230", available on the ChemStation DVD, Manuals.

# Rev. A/Rev. B. Upgrades:

All Add-On Products need to be uninstalled BEFORE upgrading to the B.04.01 ChemStation:

| Ger                  | neral:                                                              |
|----------------------|---------------------------------------------------------------------|
|                      | ChemStore                                                           |
|                      | ChemAccess                                                          |
|                      | ChemStation Plus Security Pack                                      |
|                      | Other:                                                              |
|                      |                                                                     |
| For                  | LC, LC/MS systems only:                                             |
|                      | Purify Software                                                     |
|                      | Active Splitter                                                     |
|                      | G1979A Multi-Signal Output Accessory (Side Box)                     |
|                      | Analyst                                                             |
|                      | Easy-Access                                                         |
|                      | Data Browser                                                        |
|                      | Other:                                                              |
| For GC systems only: |                                                                     |
|                      | Companion (No longer an add-on beginning with B.01.01)              |
|                      | Retention Time Locking (No longer an add-on beginning with B.03.01) |
|                      | HeadSpace                                                           |
|                      | Control for CTC PAL Autosampler                                     |
|                      | Other:                                                              |
|                      | emStation System Customization                                      |

- Check if "User.mac" is present in xx:/hpchem/core directory or xx:/chem32/core directory
- □ Ask customer if any customization has been done and back up all customized macro files.

# Agilent Technologies ChemStation Software Modules G2070BA | G2071BA | G2072BA | G2073BA | G2090BA G2170BA | G2171BA | G2180BA | G2710BA | G1601BA | G2201BA

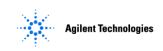

## **B.04.01 Upgrade Site Prep Checklist**

For Rev. A <u>Upgrades only:</u> Regarding impact on customized macros due to the upgraded ChemStation structure point customer to the available documentation \*.

## Additional Familiarization Upgrades from Rev. A to Rev. B ChemStation

- ☐ Explain the modified ChemStation structure (e.g. ChemStation.ini)
- Outline the new integrator features
- Outline the integrator changes and inform about the available documentation \*
- □ Outline the change for the "old" spectra tool and inform about the available documentation\*.
- □ \*Detailed information regarding the integration/spectra update, macro changes etc. can be found in the "Upgrade Preparation Guide for Rev. B.04.01 ChemStation, Pub number G2170-90230".

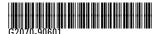

Part Number: G2070-90601

Edition 09 / 2008 Printed in Germany © Agilent Technologies, Inc. 2008

Agilent Technologies Hewlett-Packard-Strasse 8 76337 Waldbronn, Germany

Issued: Sept 2008 – Rev. 2.0 Copyright © 2008 Agilent Technologies LFS/WAD Product Support Page 5 of 5